# **<sup>1</sup>H NMR Spectroscopy and MVA to Evaluate the Effects of Caulerpin-Based Diet on** *Diplodus Sargus* **Lipid Profiles**

**Laura Del Coco 1,† , Serena Felline 2,† , Chiara Roberta Girelli <sup>1</sup> , Federica Angilè <sup>1</sup> , Laura Magliozzi <sup>3</sup> , Frederico Almada <sup>4</sup> , Biagio D'Aniello <sup>3</sup> , Ernesto Mollo <sup>5</sup> , Antonio Terlizzi 2,6,7 and Francesco P. Fanizzi 1,\***

- <sup>1</sup> Dipartimento di Scienze e Tecnologie Biologiche ed Ambientali (Di.S.Te.B.A.), Università del Salento, 73100 Lecce, Italy; laura.delcoco@unisalento.it (L.D.C.); chiara.girelli@unisalento.it (C.R.G.); federica.angile@unisalento.it (F.A.)
- <sup>2</sup> Consorzio Interuniversitario per le Scienze del Mare (CoNISMa), 00196 Roma, Italy; felline@conisma.it (S.F.); antonio.terlizzi@unisalento.it (A.T.)
- <sup>3</sup> Dipartimento di Biologia, Università degli Studi di Napoli "Federico II" 80126 Napoli, Italy; laura.magliozzi@unina.it (L.M.); biagio.daniello@unina.it (B.D.A.)
- <sup>4</sup> MARE—Marine and Environmental Sciences Centre, ISPA—Instituto Universitário, 1140-041 Lisbon, Portugal; [frederico.almada@ispa.pt](mailto:frederico.almada@ispa.pt)
- 5 Istituto di Chimica Biomolecolare, Consiglio Nazionale delle Ricerche, 80078 Pozzuoli, Napoli, Italy; [ernesto.mollo@icb.cnr.it](mailto:ernesto.mollo@icb.cnr.it)
- <sup>6</sup> Dipartimento di Scienze della Vita, Università degli studi di Trieste, 34127 Trieste, Italy;
- <sup>7</sup> Department of Biology and Evolution of Marine Organisms, Stazione Zoologica A. Dohrn, 80121 Napoli, Italy

----------------------------------------------------------------------------------------------------------------------------------------------

- **\*** Correspondence: fp.fanizzi@unisalento.it; Tel.: +39-0832-29265; Fax: +39-0832-298626
- † These authors contributed equally to this work.

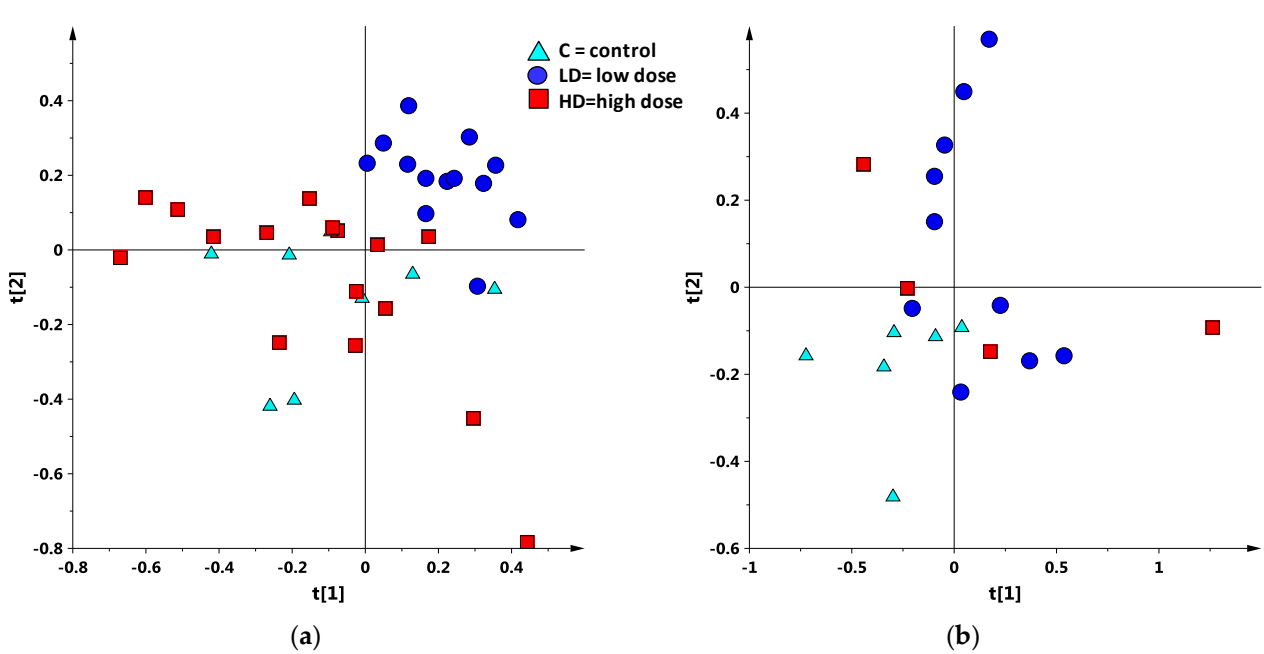

**Figure S1.** (a) PCA (4 components,  $R^2X=0.80$ ,  $Q^2=0.70$ ) score plot obtained from <sup>1</sup>H NMR lipid extracts for experiment 1 (3 days treatment); (**b**) PCA (4 components,  $R^2X=0.89$ ,  $Q^2=0.74$ ) score plot for experiment 2 (10 days treatment).

## **FOLD CHANGE EXP-1 (37 samples)**

**Table S1.** Fatty acid percentage calculated by integration of unbiased signals in the 1H NMR spectra of lipid extracts for EXP-1 samples.

|    | $%$ PUFA | %EPA | %DHA  | %DUFA | %MUFA | %UFA  | %SFA  |
|----|----------|------|-------|-------|-------|-------|-------|
|    | 23.23    | 3.75 | 12.25 | 6.32  | 22.37 | 48.08 | 51.92 |
| HD | 22.31    | 3.57 | 11.29 | 7.47  | 19.20 | 51.02 | 48.98 |
| LD | 24.13    | 3.46 | 10.11 | 8.01  | 14.00 | 53.86 | 46.14 |

**Table S2.** Ratio calculated from percentage of FA values.

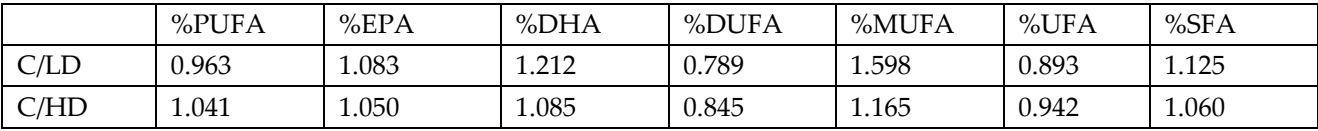

#### **Table S3.** Fold change (FC) values.

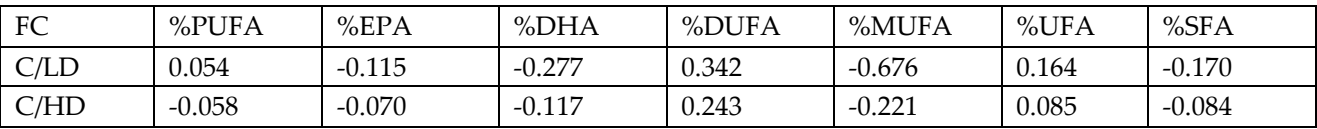

## **FOLD CHANGE EXP-2 (20 samples)**

**Table S4.** Fatty acid percentage calculated by integration of unbiased signals in the 1H NMR spectra of lipid extracts for EXP-2 samples.

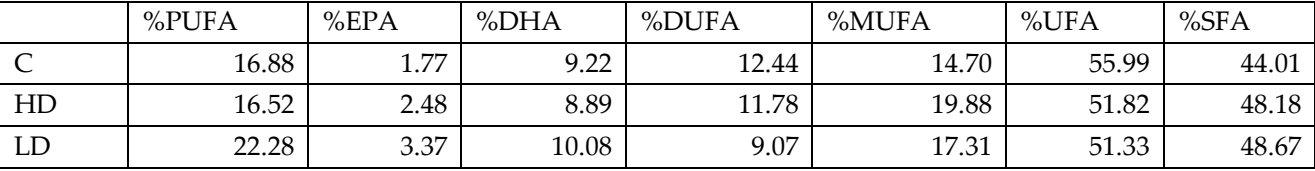

**Table S5.** Ratio calculated from percentage of FA values.

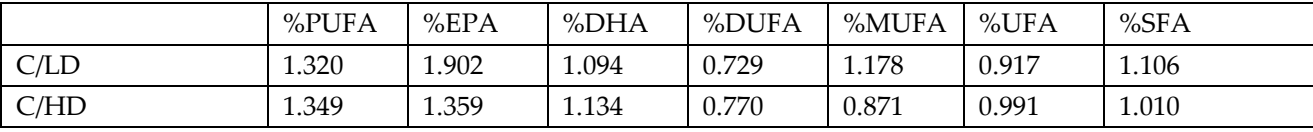

## **Table S6.** Fold change (FC) values.

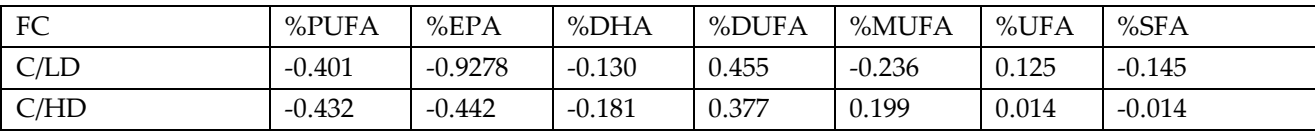

### **Table S7. One-way Anova results for EXP-1 samples.**

> AnovaModel.2 <- aov(X.PUFA ~ trattamento, data=dsE7\_TOT)

> summary(AnovaModel.2)

 Df Sum Sq Mean Sq F value Pr(>F) trattamento 2 23.69 11.847 2.127 0.135 Residuals 34 189.33 5.568

> with(dsE7\_TOT, numSummary(X.PUFA, groups=trattamento, statistics=c("mean", + "sd"))) mean sd data:n C 23.23309 2.519209 8 HD 22.31423 2.485671 16 LD 24.12908 2.086125 13 Fit: aov(formula = X.PUFA ~ trattamento, data = dsE7\_TOT) Linear Hypotheses: Estimate Std. Error t value Pr(>|t|)  $HD - C = 0 \quad -0.9189 \quad 1.0218 \quad -0.899 \quad 0.643$ LD - C = = 0 0.8960 1.0604 0.845 0.677 LD - HD == 0 1.8148 0.8811 2.060 0.113 (Adjusted p values reported -- single-step method) > AnovaModel.5 <- aov(X.EPA ~ trattamento, data=dsE7\_TOT) > summary(AnovaModel.5) Df Sum Sq Mean Sq F value Pr(>F) trattamento 2 0.410 0.2051 0.967 0.39 Residuals 34 7.211 0.2121 > with(dsE7\_TOT, numSummary(X.EPA, groups=trattamento, statistics=c("mean", "sd"))) mean sd data:n C 3.751333 0.3737482 8 HD 3.572989 0.4962436 16 LD 3.463528 0.4600527 13 Fit: aov(formula = X.EPA ~ trattamento, data = dsE7\_TOT) Linear Hypotheses: Estimate Std. Error t value Pr(>|t|) HD - C == 0 -0.1783 0.1994 -0.894 0.646 LD - C = = 0  $-0.2878$  0.2069 -1.391 0.355 LD - HD =  $0 - 0.1095$  0.1720 -0.637 0.800 (Adjusted p values reported -- single-step method) > AnovaModel.6 <- aov(X.DHA ~ trattamento, data=dsE7\_TOT) > summary(AnovaModel.6) Df Sum Sq Mean Sq F value Pr(>F) trattamento 2 23.92 11.961 5.034 0.0122 \* Residuals 34 80.78 2.376 --- Signif. codes: 0 '\*\*\*' 0.001 '\*\*' 0.01 '\*' 0.05 '.' 0.1 ' ' 1

> with(dsE7\_TOT, numSummary(X.DHA, groups=trattamento, statistics=c("mean", "sd"))) mean sd data:n C 12.24687 1.093859 8 HD 11.28827 1.842136 16 LD 10.10589 1.338741 13

Multiple Comparisons of Means: Tukey Contrasts

Fit: aov(formula = X.DHA ~ trattamento, data = dsE7\_TOT)

Linear Hypotheses:

 Estimate Std. Error t value Pr(>|t|)  $HD - C = 0 \quad -0.9586 \quad 0.6675 \quad -1.436 \quad 0.3326$ LD - C = = 0 -2.1410 0.6927 -3.091 0.0107  $*$ LD - HD  $= 0$  -1.1824 0.5756 -2.054 0.1141 --- Signif. codes: 0 '\*\*\*' 0.001 '\*\*' 0.01 '\*' 0.05 '.' 0.1 ' ' 1 (Adjusted p values reported -- single-step method)

> with(dsE7\_TOT, numSummary(X.DUFA, groups=trattamento, statistics=c("mean", + "sd"))) mean sd data:n C 6.315064 1.908038 8 HD 7.473351 2.257739 16 LD 8.005193 1.440296 13

Simultaneous Tests for General Linear Hypotheses

Multiple Comparisons of Means: Tukey Contrasts

Fit: aov(formula =  $X$ .DUFA ~ trattamento, data = dsE7\_TOT)

Linear Hypotheses:

 Estimate Std. Error t value Pr(>|t|)  $HD - C = 0 \quad 1.1583 \quad 0.8363 \quad 1.385 \quad 0.358$ LD - C == 0 1.6901 0.8679 1.947 0.140 LD - HD =  $0$  0.5318 0.7212 0.737 0.742

> AnovaModel.8 <- aov(X.MUFA ~ trattamento, data=dsE7\_TOT)

```
> summary(AnovaModel.8)
       Df Sum Sq Mean Sq F value Pr(>F) 
trattamento 2 383.5 191.75 3.892 0.0301 *
```

```
Residuals 34 1675.2 49.27 
---
Signif. codes: 0 '***' 0.001 '**' 0.01 '*' 0.05 '.' 0.1 ' ' 1
> with(dsE7_TOT, numSummary(X.MUFA, groups=trattamento, statistics=c("mean", 
+ "sd")))
    mean sd data:n
C 22.37170 8.244414 8
HD 19.19655 8.009060 16
LD 14.00173 4.446400 13
```
Multiple Comparisons of Means: Tukey Contrasts

Fit: aov(formula = X.MUFA ~ trattamento, data = dsE7\_TOT)

```
Linear Hypotheses:
        Estimate Std. Error t value Pr(>|t|) 
HD - C = 0 \quad -3.175 \quad 3.039 \quad -1.045 \quad 0.5529LD - C = = 0 -8.370 3.154 -2.654 0.0312 *LD - HD = 0 -5.195 2.621 -1.982 0.1312
```
---

```
Signif. codes: 0 '***' 0.001 '**' 0.01 '*' 0.05 '.' 0.1 ' ' 1
(Adjusted p values reported -- single-step method)
```

```
> AnovaModel.9 <- aov(X.UFA ~ trattamento, data=dsE7_TOT)
> summary(AnovaModel.9)
       Df Sum Sq Mean Sq F value Pr(>F) 
trattamento 2 169.4 84.72 5.318 0.00978 **
Residuals 34 541.6 15.93 
---
Signif. codes: 0 '***' 0.001 '**' 0.01 '*' 0.05 '.' 0.1 ' ' 1
> with(dsE7_TOT, numSummary(X.UFA, groups=trattamento, statistics=c("mean", "sd")))
    mean sd data:n
C 48.08015 5.023999 8
HD 51.01588 4.292175 16
LD 53.86400 2.717480 13
```
Multiple Comparisons of Means: Tukey Contrasts

Fit: aov(formula = X.UFA ~ trattamento, data = dsE7\_TOT)

Linear Hypotheses:

```
 Estimate Std. Error t value Pr(>|t|) 
HD - C = 0 2.936 1.728 1.699 0.21910
LD - C = = 0 5.784 1.794 3.225 0.00756 **
LD - HD = 0 2.848 1.490 1.911 0.14999
---
Signif. codes: 0 '***' 0.001 '**' 0.01 '*' 0.05 '.' 0.1 ' ' 1
(Adjusted p values reported -- single-step method)
> AnovaModel.10 <- aov(X.SFA ~ trattamento, data=dsE7_TOT)
> summary(AnovaModel.10)
       Df Sum Sq Mean Sq F value Pr(>F) 
trattamento 2 169.4 84.72 5.318 0.00978 **
Residuals 34 541.6 15.93 
---
Signif. codes: 0 '***' 0.001 '**' 0.01 '*' 0.05 '.' 0.1 ' ' 1
> with(dsE7_TOT, numSummary(X.SFA, groups=trattamento, statistics=c("mean", "sd")))
    mean sd data:n
C 51.91985 5.023999 8
HD 48.98412 4.292175 16
LD 46.13600 2.717480 13
        Simultaneous Tests for General Linear Hypotheses
```
Multiple Comparisons of Means: Tukey Contrasts

Fit:  $aov(formula = X.SFA \sim trattamento, data = dSE7 TOT)$ 

Linear Hypotheses:

 Estimate Std. Error t value Pr(>|t|)  $HD - C = 0$  -2.936 1.728 -1.699 0.21908 LD - C = = 0  $-5.784$  1.794 -3.225 0.00761 \*\* LD - HD =  $0$  -2.848 1.490 -1.911 0.15007 --- Signif. codes: 0 '\*\*\*' 0.001 '\*\*' 0.01 '\*' 0.05 '.' 0.1 ' ' 1 (Adjusted p values reported -- single-step method)

### **Table S8. One-way Anova results for EXP-2 samples.**

Simultaneous Tests for General Linear Hypotheses

Multiple Comparisons of Means: Tukey Contrasts

> with(DSL\_M25\_simca, numSummary(**PUFA**, groups=trattamento, statistics=c("mean", "sd")))

```
 mean sd data:n
C 22.28495 1.526364 6
HD 16.51727 3.000546 4
LD 16.87872 2.283117 10
Fit: aov(formula = X.PUFA ~ trattamento, data = DSL_M25_simca)
Linear Hypotheses:
      Estimate Std. Error t value Pr(>|t|) 
HD - C = 0 -5.7677 1.4482 -3.983 0.00265**
LD - C = 0 -5.4062 1.1586 -4.666 < 0.001 ***
LD - HD = 0 0.3615 1.3273 0.272 0.95973
---
> with(DSL_M25_simca, numSummary(EPA, groups=trattamento, statistics=c("mean", "sd")))
    mean sd data:n
C 3.366663 0.5306937 6
HD 2.478220 0.5833759 4
LD 1.769966 0.2715293 10
Fit: aov(formula = EPA ~ trattamento, data = DSL_M25_simca)
Linear Hypotheses:
      Estimate Std. Error t value Pr(>|t|) 
HD - C = 0 -0.8884 0.2753 -3.227 0.0128 *
LD - C = 0 - 1.5967 0.2203 -7.249 <0.001 ***
LD - HD = 0 -0.7083 0.2523 -2.807 0.0307 *> AnovaModel.4 <- aov(DHA ~ trattamento, data=DSL_M25_simca)
       Df Sum Sq Mean Sq F value Pr(>F)
trattamento 2 4.17 2.083 0.449 0.646
Residuals 17 78.87 4.639 
> with(DSL_M25_simca, numSummary(DHA, groups=trattamento, 
+ statistics=c("mean", "sd")))
    mean sd data:n
C 10.081935 1.886349 6
HD 8.891368 1.876738 4
LD 9.215016 2.369036 10
Multiple Comparisons of Means: Tukey Contrasts
```
Fit: aov(formula = X.**DHA** ~ trattamento, data = DSL\_M25\_simca)

Linear Hypotheses: Estimate Std. Error t value Pr(>|t|)  $HD - C = 0 -1.1906$  1.3903 -0.856 0.672

```
LD - C == 0 -0.8669 1.1123 -0.779 0.719
LD - HD = 0 0.3236 1.2743 0.254 0.965
(Adjusted p values reported -- single-step method)
> AnovaModel.5 <- aov(DUFA ~ trattamento, data=DSL_M25_simca)
> summary(AnovaModel.5)
       Df Sum Sq Mean Sq F value Pr(>F) 
trattamento 2 43.69 21.844 2.827 0.0871 .
Residuals 17 131.34 7.726 
\overline{\phantom{a}}> with(DSL_M25_simca, numSummary(DUFA, groups=trattamento, 
+ statistics=c("mean", "sd")))
    mean sd data:n
C 9.069537 1.927444 6
HD 11.781788 5.177614 4
LD 12.436267 1.895603 10
Fit: aov(formula = DUFA ~ trattamento, data = DSL_M25_simca)
Linear Hypotheses:
      Estimate Std. Error t value Pr(>|t|) 
HD - C == 0 2.7123 1.7942 1.512 0.3084 
LD - C = = 0 3.3667 1.4353 2.346 0.0757.
LD - HD = 0 \t0.6545 \t1.6444 \t0.398 \t0.9162---
> AnovaModel.7 <- aov(MUFA ~ trattamento, data=DSL_M25_simca)
> summary(AnovaModel.7)
       Df Sum Sq Mean Sq F value Pr(>F)
trattamento 2 82.1 41.06 0.617 0.551
Residuals 17 1131.9 66.58 
> with(DSL_M25_simca, numSummary(MUFA, groups=trattamento, 
+ statistics=c("mean", "sd")))
    mean sd data:n
C 17.31323 4.851955 6
HD 19.88096 14.671742 4
LD 14.69904 6.397993 10
Fit: aov(formula = MUFA ~ trattamento, data = DSL_M25_simca)
Linear Hypotheses:
      Estimate Std. Error t value Pr(>|t|)
HD - C = 0 2.568 5.267 0.488 0.877
```

```
LD - C = 0 -2.614 4.214 -0.620 0.810
LD - HD = 0 -5.182 4.827 -1.073 0.541
> AnovaModel.12 <- aov(X.UFA ~ trattamento, data=DSL_M25_simca)
> summary(AnovaModel.12)
       Df Sum Sq Mean Sq F value Pr(>F)
trattamento 2 100.0 49.98 2.107 0.152
Residuals 17 403.2 23.72 
> with(DSL_M25_simca, numSummary(X.UFA, groups=trattamento, 
+ statistics=c("mean", "sd")))
   mean sd data:n
C 51.33229 2.776968 6
HD 51.81999 7.162467 4
LD 55.98598 4.839500 10
Fit: aov(formula = X.UFA ~ trattamento, data = DSL_M25_simca)
Linear Hypotheses:
      Estimate Std. Error t value Pr(>|t|)
HD - C == 0 0.4877 3.1438 0.155 0.987
LD - C = = 0 4.6537 2.5150 1.850 0.182
LD - HD = 0 4.1660 2.8813 1.446 0.339
> AnovaModel.10 <- aov(X.SFA ~ trattamento, data=DSL_M25_simca)
> summary(AnovaModel.10)
       Df Sum Sq Mean Sq F value Pr(>F)
trattamento 2 100.0 49.98 2.107 0.152
Residuals 17 403.2 23.72 
> with(DSL_M25_simca, numSummary(X.SFA, groups=trattamento, 
+ statistics=c("mean", "sd")))
    mean sd data:n
C 48.66771 2.776968 6
HD 48.18001 7.162467 4
LD 44.01402 4.839500 10
Fit: aov(formula = X.SFA \sim trattamento, data = DSL_M25_simca)
Linear Hypotheses:
      Estimate Std. Error t value Pr(>|t|)
HD - C == 0 -0.4877 3.1438 -0.155 0.987
LD - C = = 0 -4.6537 2.5150 -1.850 0.182
LD - HD = 0 -4.1660 2.8813 -1.446 0.338
```